# **Technical Info**

# **SSTV Numérique "RUN": protocole de compression et de transmission d'image Digitale SSTV "RUN": een protocol voor beeldoverdracht**

*par/door F6CTE vertaling: ON5EX, ON4LP*

*Dans cet article, Patrick-F6CTE décrit un protocole de transmission d'images numériques appelé "Run" qui a pour principales originalités, d'une part, de pouvoir s'intégrer dans un texte et, d'autre part, de pouvoir être décodé à n'importe quel moment en cours de la transmission. Les modes de transmission supportant ce protocole sont, actuellement, le Packet (300 et 1200 bauds), le PSK63F et le PSK220F. Le logiciel permettant cette fonctionnalité s'appelle "Multipsk", c'est un programme téléchargeable sur le site Internet de l'auteur (http://members. aol.com/f6cte/)*

*In dit artikel beschrijft Patrick-F6CTE een protocol voor de overdracht van digitale beelden, "Run" geheten. Origineel daarbij is dat enerzijds de beeldoverdracht kan gebeuren terwijl tekst wordt verzonden, en dat anderzijds de beelddecodering op eender welk moment tijdens de overdracht kan plaatsvinden. Op dit ogenblik kan "Run" worden toegepast in de communicatiemodes Packet (300 en 1200 baud), PSK63F en PSK220F binnen het programma "Multipsk" van de auteur (http://members.aol. com/f6cte/).*

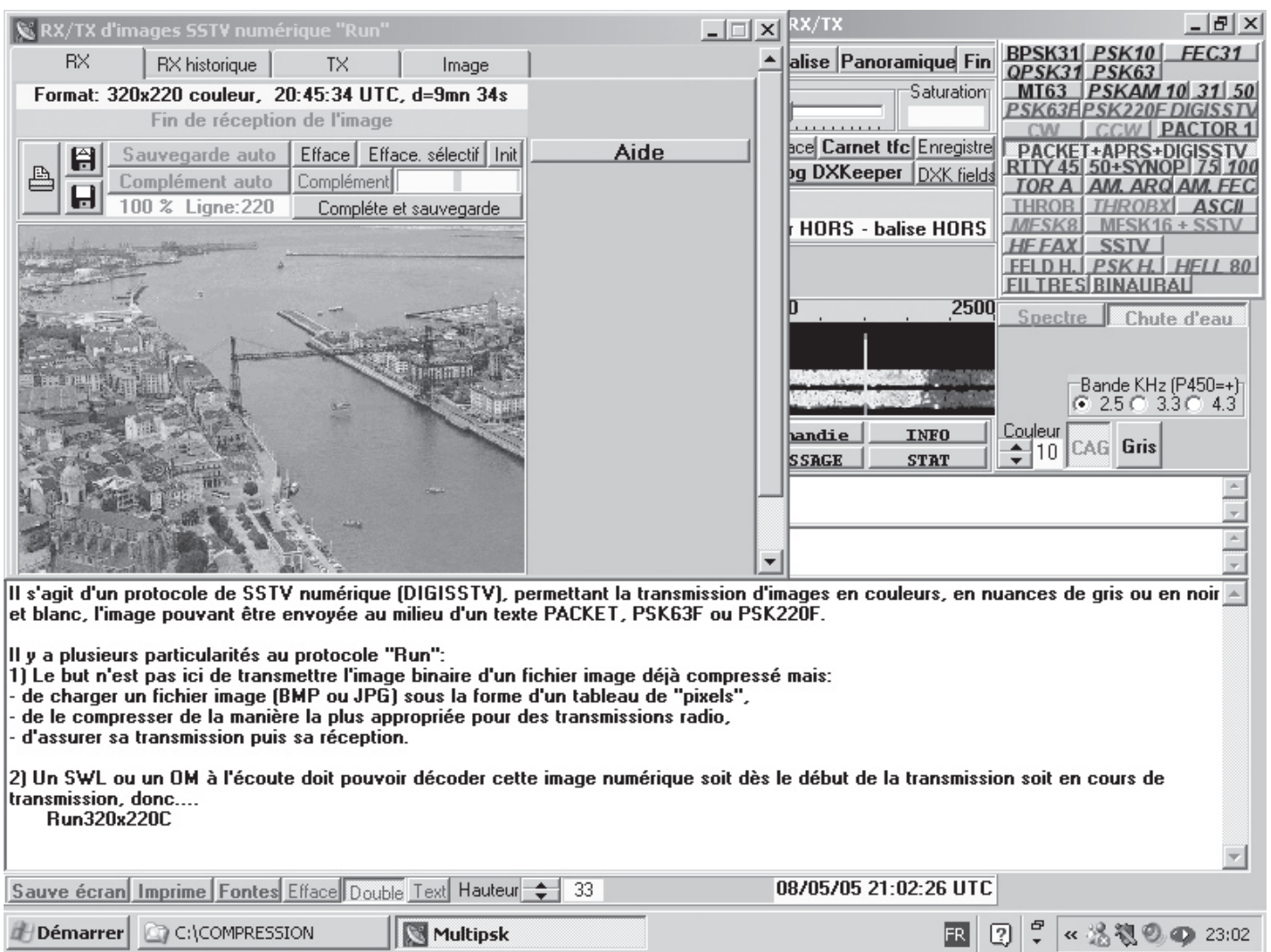

## **Objectifs généraux du protocole de compression et de transmission d'image "Run"**

Version 1 (copyright © 2005 Patrick Lindecker, Bures-sur-Yvette France)

- 1. Le but n'est *pas* ici de transmettre le fichier binaire d'une image déjà compressé mais:
	- de charger un fichier image sous la forme d'un tableau de "pixels",
	- de le compresser de la manière la plus appropriée pour des transmissions radio,
	- d'assurer sa transmission,
	- puis sa réception.
- 2. La transmission de l'image compressée doit se faire, préférentiellement, par un mode numérique ne produisant aucune erreur de transmission. Le Packet en mode connecté répond à ce besoin. La transmission se fera donc entre 2 OMs en mode Packet "connecté".Cependant, ce protocole pourra être également utilisé via des modes de transmission fiables (comme le PSK63F ou le PSK220F) qui permettront tout de même des transmissions d'images (même si, du fait des erreurs, l'image puisse présenter des imperfections).
- 3. Un SWL ou un OM à l'écoute doit pouvoir décoder l'image numérique, mais avec un risque d'erreurs puisque les données mal reçues ne seront pas répétées(en Packet), donc il faut nécessairement que:
	- les changements de lignes puissent être identifiés et définissent le type d'image compressé (couleurs, nuances de gris ou noir et blanc),
	- que les numéros de lignes soient transmis.

 L'unité de compression choisie ici, est la ligne, ce qui exclut un codage de type JPEG (transformation DCT sur des blocs de 8x8 pixels).

- 4. Un SWL ou un OM à l'écoute doit pouvoir décoder l'image alors même que la transmission a déjà démarré, ce qui exclut des codages prenant en compte des données précédemment transmises (codage prédictif), hormis celles de la ligne courante.
- 5. La transmission pourra se faire en couleurs, en nuances de gris ou en noir et blanc (du type "fax HF").
- 6. En couleurs et en nuances de gris, la compression ne doit affecter que très faiblement la qualité de l'image (différence entre l'original et la copie non discernable sans examen précis). En noir et blanc, il ne doit pas y avoir de perte due à la compression (copie identique à l'original, ceci pour transmettre, par exemple, des schémas électroniques).
- 7. La taille de l'image transmise doit être comprise entre 8x6 et 320x256 (ce dernier format étant celui utilisé en SSTV analogique classique).

#### *Notas*

- 1. le taux de compression est toujours rapporté à une image où chaque pixel est codé sur 24 bits (format classique BMP "bit map 24 bits"). Par exemple, une image couleurs 40x30 sera codée initialement (avant compression) sur 28800 (40x30x24) bits.
- 2. ces objectifs limitent le choix de la méthode de compression à des méthodes simples. Celle choisie est appelée RLE ("Run Length Encoding" ou, en français "Codage par plage") d'où le nom de ce protocole: "Run". Les taux de compression obtenus sont donc intéressants mais modestes: typiquement 3,5 pour des images couleurs, 7 en nuances de gris, 25 en noir et blanc, plus faible pour des images photographiques et plus fort pour des images synthétiques. Par ailleurs, plus l'image est petite, plus le taux de compression est faible, et inversement.

#### 1. De bedoeling is *niet* om een reeds gecomprimeerd binair beeldbestand door te sturen, maar: - een beeldbestand te laden onder de vorm van een pixel-tabel

**beeldverzendingsprotocol "Run"** 

- dit bestand te comprimeren volgens de voor radiocommunicatie meest geschikte methode

**Algemene doelstellingen van het compressie- en het** 

Versie 1 (copyright © 2005 Patrick Lindecker, Bures-sur-Yvette France)

- het te verzenden
- en vervolgens te zorgen voor de ontvangst ervan.
- 2. De beeldverzending gebeurt bij voorkeur via een digitale mode zonder transmissiefouten. Hieraan beantwoordt bijvoorbeeld packet radio in connect-mode, maar het protocol zou ook kunnen worden toegepast via andere "betrouwbare" modes zoals PSK63F of PSK220F, die aldus beeldoverdracht mogelijk maken, ondanks mogelijke transmissiefouten.
- 3. Luisterstations moeten in staat zijn om het digitale beeld te ontvangen, zij het met een bepaald risico van fouten omdat de door de ontvanger foutief ontvangen data (in packet) niet altijd worden herhaald. Daarom is het noodzakelijk dat:
	- de lijnovergangen kunnen worden gedetecteerd en dat zij gegevens van het gecomprimeerde beeld bevatten (kleur/grijstinten/zwartwit)
	- de lijnnummers mee worden uitgezonden

 De hier gekozen eenheid voor de compressie is de beeldlijn, hetgeen een codering van het type JPEG uitsluit (DCT transformatie over blokken van 8 x 8 pixels).

- 4. Luisterstations moeten in staat zijn het beeld te ontvangen, zelfs wanneer de uitzending is begonnen. Dit sluit coderingen uit waarbij rekening wordt gehouden met eerder verzonden gegevens, behalve die van de actuele lijn.
- 5. Verzending in kleur, in grijstinten en in zwartwit (van het type "HF fax") zijn mogelijk.
- 6. De compressie mag de beeldkwaliteit in kleur en met grijstinten niet merkbaar verslechteren tenzij het beeld gedetailleerd wordt getoetst. In zwartwit mag er geen enkel verlies door compressie zijn (kopij identiek met origineel, bijvoorbeeld om schema's te kunnen doorsturen).
- 7. Het beeldformaat varieert van 8 x 6 tot 320 x 256. Dit laatste stemt overeen met het klassieke analoge-SSTV beeldformaat.

#### *Opmerkingen*

- 1. De compressiegraad is steeds gebaseerd op een beeld waarvan elk pixel in 24 bit is gecodeerd (het klassieke BMP "24 bit bitmap" formaat). Zo wordt een 40 x 30 kleurenbeeld aanvankelijk (voor compressie) gecodeerd over 40 x 30 x 24 = 28.800 bit.
- 2. De hiervoor beschreven doelstellingen beperken onze keuze aan compressiemethoden tot eenvoudige methoden. Er werd gekozen voor de "Run Length Encoding" methode (RLE), vandaar trouwens de protocol-benaming "Run". De graad van compressie is bescheiden, maar blijft interessant: typische waarden zijn 3,5 voor kleuren-, 7 voor grijstint- en 25 voor zwartwit-beelden; minder compressie voor foto's dan voor figuren. Hoe kleiner het beeld, hoe kleiner het compressieniveau.

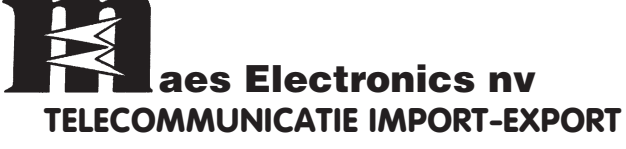

OPENING HOURS: OPENING HOURS: MON.-FRIDAY:<br>Mon.-Friday: 9h00 17h00 Mon.-Friday: 9h00-17h00 and on request

**SCHOOLSTRAAT 111 SCHOOLSTRAAT 111 B-9100 SINT-NIKLAAS B-9100 SINT-NIKLAAS Tel. 03/776.65.28 Tel. 03/789.33.02 Fax. 03/778.15.50 Fax. 03/789.33.53**

**e-mail: info@maes-electr.be www.maes-electr.be e-mail: info@maes-electr.be - www.maes-electr.be**

**Alle telecom-apparatuur, reparatie & diensten:** HAM – professional – Airband & Marifoon enz… *Kenwood – Icom – Alinco – President – Diamond – SSB – Aircom – Aircell – Ecoflex – ATV – Daiwa – Flexa Yagi – RF Systems – UK Amplifiers – enz…* **OPEN:** Dagelijks van 18 tot 19.30 u en op zaterdag doorlopend van 10.30 tot 18 u. Telefonisch bereikbaar van ma-vr tussen 10 & 22 u. (én aanwezig na afspraak). **Walderdonk 77 - B-9185 Wachtebeke Tel. +32 9 342 95 07 - Gsm +32 475 28 95 07 - Fax +32 9 342 00 17 www.ers.be - info@ers.be**

**E.R.S. Telecom**

### **Spécifications détaillées du protocole de compression et de transmission d'image "Run"**

*Procédé pour la compression et la transmission d'une image en couleurs*

#### *Notations*

- <L> largeur de l'image (limitée à 320 pixels) exprimée par 3 chiffres
- <H> hauteur de l'image (limitée à 256 pixels) exprimée par 3 chiffres
- Y composante "Luminance Y" sur 8 bits initialement
- Cb composante "Chrominance Cb" sur 8 bits initialement
- Cr composante "Chrominance Cr" sur 8 bits initialement

#### *Opérations*

- 1. Après avoir ouvert le fichier au format BMP (ou JPG mais transformé par le programme en "bit map"), on commence par transformer les pixels exprimés à l'aide des 3 couleurs fondamentales R(Rouge), V(Vert), B(Bleu) en composantes Luminance Y et Chrominances Cb, Cr (comme en compression JPEG).
- 2. Pour chacune des composantes Y, Cb, Cr, on passe d'une amplitude sur 8 bits à une amplitude sur 5 bits (en-deçà de 5 bits l'image est altérée), soit pour 0: "00000" et pour 31: "11111". Nota: la faible dégradation de l'image tient donc au passage de 16.777.216 couleurs à 32.768 couleurs, en mode couleurs ou de 256 à 32 nuances de gris en mode "dégradés de gris".
- 3. L'unité de base supportant la compression étant la ligne, on répète cette opération autant de fois qu'il y a de pixels sur la ligne. A ce niveau, on dispose donc pour chaque ligne, de 3 chaînes binaires (une par composante Y, Cb et Cr) composées d'amplitudes comprises entre 0 et 31. Pour une composante (Y,Cb ou Cr), il y a autant d'amplitudes que de pixels dans la ligne. Exemple: "1 1 1 1 1 1 1 5 5 6 4 2 2 2 2...".
- 4. Pour chacune des 3 composantes de chaque ligne, on effectue le traitement RLE ("Run Length Encoding") suivant. On détermine le nombre d'amplitudes (N) successives de même valeur et on fait précéder cette valeur du nombre N et du bit 0. De même, on détermine le nombre (N) d'amplitudes successives correspondant à des valeurs toujours différentes et on fait précéder ces valeurs du nombre N et du bit 1. Le nombre N maximum correspond à 2^L -1 (par exemple, "111" si L=3). Le nombre N=0 n'est jamais, évidemment, utilisé. La longueur L du nombre N peut varier entre 3 et 6 bits. Chaque longueur L est testée vis-à-vis du critère de meilleur taux de compression puis stockée sur 2 bits ("00" pour 3 bits à "11" pour 6 bits).

#### *Exemple*:

 "1 1 1 1 1 1 1 5 5 6 4 2 2 2 2..." s'écrit (en décimal) après traitement: "071 025 1264 042".

 Si L=4, la chaine binaire s'écrit: "0011100001 0001000101 100100011000100 0010000010"

- 5. Une ligne, sous forme binaire (appelée "LB" par la suite), est composée des élements suivants:
	- le signal de début d'une ligne en couleurs "100000000000000000001"  $(19 "0")$ ,
	- le numéro de ligne (entre 1 et 256 sur 8 bits: "00000000" pour 1 et "11111111" pour 256),
	- le nombre N (2 bits),
	- la chaine binaire luminance Y,
	- la chaine binaire chrominance Cb,
	- la chaine binaire chrominance Cr.
- 6. Il faut maintenant transmettre l'image sous forme binaire. Avant cela, il faut prévenir le correspondant ou ceux à l'écoute de l'envoi d'une image. Pour cela, l'image doit être précédée d'un préfixe, du type, "Run<CHR(1)><L>x<H>C" pour une image couleurs ("C") de dimensions <L>x<H>, utilisant le protocole "Run". Par exemple, le préfixe "Run320x256C" pourrait être généré par le programme. Sur

## **Gedetailleerde kenmerken van het "RUN" protocol**

*Procedure voor de compressie en uitzending van een kleurenbeeld*

#### *Symbolen*

- <L> Beeldbreedte, 3 cijfers, max. 320 pixels
- <H> Beeldhoogte, 3 cijfers, max. 256 pixels
- Y Luminantie, initieel 8 bits
- Cb Cb-chrominantie (blauw), initieel 8 bits
- Cr Cr-chrominantie (rood), initieel 8 bits

#### *Verwerking*

- 1. Het BMP-bestand wordt geopend (een JPG-bestand wordt door het programma naar bitmap omgezet). De RGB pixel-informatie wordt omgezet naar luminantie Y, Cb- en Cr-chrominantie (zoals bij een JPEG compressie).
- 2. De Y, Cb en Cr data worden herleid van 8 naar 5 bits, (lager dan 5 bit verslechtert het beeld), met een bereik van 0: "00000" tot 31: "11111". De lichte kwaliteitsvermindering wordt dus veroorzaakt door de overgang van 16.777.217 naar 32.768 kleuren of van 256 naar 32 grijstinten.
- 3. De vorige verwerking wordt herhaald voor elke pixel in een beeldlijn. Voor elke lijn worden er dus drie binaire tekenreeksen samengesteld (Y, Cb en Cr) met een amplitude per pixel tussen 0 en 31. Bijvoorbeeld: "1 1 1 1 1 1 1 5 5 6 4 2 2 2 2...". Elke tekenreeks bevat evenveel amplitudes als pixels.
- 4. Op elke tekenreeks wordt RLE ("Run Length Encoding") toegepast: N opeenvolgende verschillende waarden worden vervangen door bit 1, N, en de waarden. N opeenvolgende gelijke waarden worden vervangen door bit 0, N en de waarde.

 De lengte L van het getal N varieert van 3 tot 6 bits, wordt per beeldlijn getoetst aan de beste compressiegraad en bewaard in 2 bits ("00" voor 3 bits, "11" voor 6 bits). De hoogste waarde van N is dan 2^L-1 (bijvoorbeeld "111" wanneer L=3).  $N = 0$  kan uiteraard nooit voorkomen.

 *Voorbeeld*

 "1 1 1 1 1 1 1 5 5 6 4 2 2 2 2" wordt na RLE (decimaal genoteerd): "071 025 1264 042"

 Met L=4, dus 4 bits om N op te slaan, wordt de gecomprimeerde string (binaire notatie):

"0011100001 0001000101 100100011000100 0010000010"

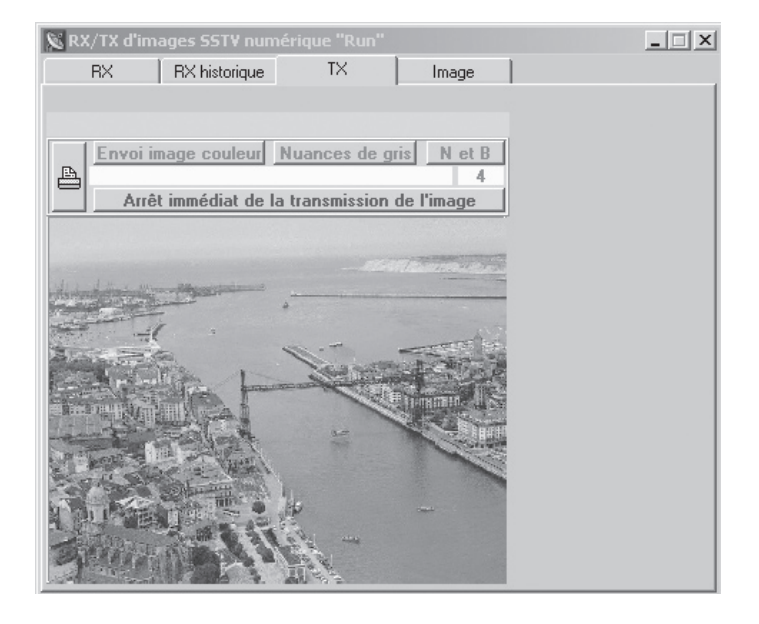

réception de ce préfixe, le programme passe en mode "décodage d'une image numérique" et n'interprète plus les bits reçus comme étant du texte.

*Note*: ce préfixe a uniquement un caractère informatif pour les OM et SWL à l'écoute. En effet, comme, par hypothèse, le décodage peut démarrer durant la transmission de l'image, d'autres élements doivent permettre de retrouver les caractéristiques de l'image:

- les signaux de début de ligne fournissent le type d'image (couleurs, nuances de gris ou noir et blanc) et permettent au programme de passer en mode "décodage d'une image numérique",
- le nombre de lignes est déduit de la réception du signal de fin d'envoi de l'image,
- la largeur des lignes en pixels est déduite au décodage.

Les règles sur ce préfixe sont les suivantes:

- les 3 premiers caractères imprimables ("Run") sont fixes. Ils sont suivis du caractère non imprimable fixe CHR(1). Ces 4 caractères permettent de discriminer l'envoi d'une image de l'envoi d'un texte.

*Nota*: pour donner plus de clarté au texte et pour améliorer la synchronisation, on fera précéder ces caractères de six espaces.

- ils sont suivis du format de l'image qui est composé d'un nombre formé de 3 chiffres ("040", par exemple), représentant la largeur de l'image (<L>), suivi du signe "x" (petit "X") suivi d'un nombre formé de 3 chiffres ("030", par exemple), représentant la hauteur de l'image (<H>). La largeur de l'image doit être comprise entre "008" et "320". La hauteur de l'image doit être comprise entre "006" et "256",
- la lettre suivante (obligatoire) vaut "C" s'il s'agit d'une image couleurs, "G" pour une image en nuances de gris, "B" pour une image en noir et blanc. Un espace est transmis après cette dernière lettre. Il est juste destiné au décodage de ce caractère.

*Nota*: en préalable au préfixe, on pourra, éventuellement, envoyer une description succinte de l'image ou un commentaire.

- 7. Une fois le préfixe envoyé, on envoie les lignes binaires (LB) de la ligne 1 à la dernière ligne (≤ 256) puis deux fois le signal de fin d'envoi de l'image avec le bit "0" entre les deux:
	- "100000000000000000000000001" (25 "0"), puis
	- "0", puis
	- "100000000000000000000000001".

*Nota*: au cours de la réception d'une image, si l'on n'a pas décodé de signaux de fin d'envoi ou de début de ligne durant 30 secondes, le programme repasse en réception de texte.

Le décodage se fera, bien sûr, dans le sens inverse du codage, à partir de la chaîne binaire comprise entre deux signaux de début de ligne (cf 5)) ou entre le dernier signal de début de ligne et le signal de fin d'envoi de l'image (cf 7)).

*Procédé pour la compression et la transmission d'une image en niveaux de gris*

Préliminaire: on part toujours d'une image couleurs 24 bits.

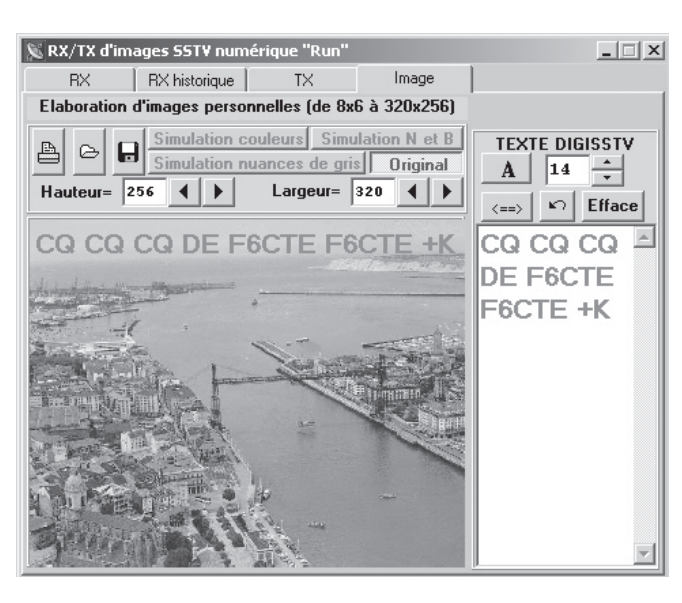

- 5. Eén volledige beeldlijn in binair formaat (verder "LB" geheten) bestaat uit de volgende elementen:
	- een startsignaal "100000000000000000001" (19 "0"),
	- het lijnnummer (tussen 1 en 256 over 8 bits: "00000000" is lijn 1 en "11111111" is lijn 256),
	- het getal N (2 bits),
	- de binaire tekenreeks voor de luminantie Y,
	- de binaire tekenreeks voor de chrominantie Cb,
	- de binaire tekenreeks voor de chrominantie Cr.
- 6. Alvorens het beeld in binaire vorm door te sturen, wordt de ontvanger(s) verwittigd dat er beeldinformatie in aantocht is. Het beeld wordt ingeleid met een header van het type "Run<CHR(1)><L>x<H>C", dit voor een kleurenbeeld ("C") met afmetingen <L> x <H>, in overeenstemming met het "Run" protocol. Voorbeeld van een dergelijke header: "Run320x256C".

 Na ontvangst van deze header schakelt het programma aan de ontvangstzijde over naar "digitaal beeld decoderen": de ontvangen bits worden niet langer als tekst beschouwd.

#### *Opmerking*

 Voor de luisterstations is de header louter informatief. We gaan er immers vanuit dat de beelddetectie moet kunnen starten tijdens de beelduitzending, zodat andere elementen dienen toe te laten om de beeldkarakteristieken te achterhalen zoals:

- signalen aan het begin van iedere lijn leveren informatie over het beeldtype (kleuren, grijstinten, zwartwit) en schakelen de ontvanger om naar beelddetectie
- het aantal beeldlijnen wordt afgeleid uit het einde-beeld signaal
- het aantal pixels per lijn wordt tijdens de detectie berekend.

De header beantwoordt aan de volgende regels:

- de eerste drie tekens liggen vast: "Run". Zij worden gevolgd door het vaste niet-afdrukbaar teken CHR(1). Deze vier tekens maken het mogelijk om tekst- van beeldverzending te onderscheiden. Om redenen van duidelijkheid en betere synchronisatie worden deze tekens door 6 spaties voorafgegaan.
- dan volgt het beeldformaat via 3 cijfers ("040" bijvoorbeeld) voor de beeldbreedte <L>, een "x" en 3 cijfers ("030" bijvoorbeeld) voor de beeldhoogte <H>. De breedte van het beeld<L> is begrepen tussen "008" en "320", <H> tussen "006" en "256".
- dan volgt (verplicht) een "C" voor een kleurenbeeld, "G" voor een beeld met grijstinten, of "B" voor een zwartwit-beeld.
- de header wordt afgesloten met een spatie.

*Opmerking*: de header kan eventueel worden voorafgegaan door een bondige beschrijving van het beeld of door commentaar.

> 7. Eens de header is verzonden, volgen de binaire lijnen (LB) vanaf lijn 1 tot de laatste lijn  $( \leq 256)$ met daarna tweemaal het beeld eindsignaal met een bit "0" tussen het eerste en het tweede signaal:

"100000000000000000000000001" (25 "0"), vervolgens "0", vervolgens

"100000000000000000000000001".

 *Opmerking*: het ontvangstprogramma schakelt terug naar tekstmode na afwezigheid van een beeld eind- of lijn beginsignaal gedurende 30 seconden.

Het decoderen verloopt uiteraard in omgekeerde zin van de codering, vanaf een tekenreeks tussenin twee lijnstartsignalen (cfr. punt 5 hiervoor) of tussenin het laatste lijnstartsignaal en het het beeldeindesignaal (cfr. punt 7 hiervoor).

Il s'agit du même procédé que pour la compression d'images en couleurs, excepté les éléments suivants:

- seule la chaine Luminance (Y) est transmise. Lors du décodage, on considérera que les chrominances (Cb et Cr) sont égales à 128,
- le signal de début d'une ligne en nuances de gris est "10000000000000000001" (18 "0"),
- le préfixe sera du type "Run<CHR(1) ><L>x<H>G" ("Run320x256G", par exemple) (avec six espaces devant).

*Procédé pour la compression d'une image et la transmission d'une image en noir et blanc (du type "Fax HF")*

Préliminaire: on part toujours d'une image couleurs 24 bits.

#### *Opérations*

- 1. Après avoir ouvert le fichier au format BMP (ou JPG mais transformé par le programme en "bit map"), on commence par transformer les pixels exprimés à l'aide des 3 couleurs fondamentales R(Rouge), V(Vert), B(Bleu) en composantes Luminance Y et Chrominances Cb, Cr (comme en compression JPEG).
- 2. Sur la composante Y, on définit un niveau binaire "0" si le niveau de Y est  $\leq$ =127 et un niveau binaire "1" si le niveau de Y est  $\geq$ =128. L'unité de base supportant la compression étant la ligne, on répète cette opération autant de fois qu'il y a de pixels sur la ligne. On va donc obtenir une suite binaire, par exemple: "11111100000...".
- 3. On effectue le traitement RLE ("Run Length Encoding") suivant. On détermine le nombre de bits (N) successifs de même valeur et on fait précéder cette valeur du nombre N et du bit 0. De même, on détermine le nombre de bits (N) successifs correspondant à des valeurs de bits toujours différentes et on fait précéder ces bits (en fait le premier bit suffit) du nombre N et du bit 1.

 La longueur L du nombre N peut varier entre 3 et 6 bits. Chaque longueur L est testée vis-à-vis du critère de meilleur taux de compression puis stockée sur 2 bits ("00" pour 3 bits à "11" pour 6 bits).

 S'il s'agit d'une chaîne de bits différents, on code le premier bit (les autres bits se déduisant trivialement).

Le nombre N maximum correspond à  $2^{\wedge}$  L -1 (par exemple, "111" si L=3). Le nombre N=0 n'est jamais, évidemment utilisé.

 Si la longueur d'une chaîne de bits identiques est inférieur au maximum (2^L-1), le bit suivant une chaîne de bits identiques n'est pas codé (puisque sa valeur est triviale) et de même pour une chaîne de bits différents.

 Exemple: "1 1 1 1 1 1 1 0 1 1 1 1 0 1 0 0 1 0" s'écrit (en décimal) après traitement: "0 7 1 0 4 1 1 2 1 1 2 1", et en binaire, si L=4: "001111 001001 100101 100101"

*Nota*: il y a, de ce fait, une ambiguïté sur la position du dernier bit. Un pixel noir supplémentaire peut donc, éventuellement, apparaître en fin de ligne. Cependant, le programme pourra, après considération de plusieurs lignes, déterminer la vraie longueur de ligne et supprimer ce pixel.

- 4. Une ligne, sous forme binaire (appelée "LB" par la suite), est composée des élements suivants:
	- le signal de début d'une ligne en noir et blanc est "1000000000000000001" (17 "0"),
	- le numéro de ligne (entre 1 et 256 sur 8 bits: "00000000" pour 1 et "111111111" pour 256),
	- le nombre N (2 bits),
	- la chaine binaire luminance Y.

*Procedure voor de compressie en uitzending van een beeld met grijstinten*

Noteer dat we steeds vertrekken van een 24 bit kleurenbeeld. Met uitzondering van de volgende elementen verloopt de procedure zoals voor een kleurenbeeld:

- enkel de luminantie-tekenreeksen (Y) worden uitgezonden. Bij ontvangst worden de chrominanties Cb en Cr automatisch op 128 geplaatst.
- het lijnstartsignaal is "100000000000000000001" (18 "0")
- de header is van het type "Run<CHR(1)><L>x<H>G". Bijvoorbeeld "Run320x256G" (voorafgegaan door 6 spaties).

*Procedure voor de compressie en uitzending van een zwartwitbeeld (type "HF Fax")*

Noteer dat we steeds uitgaan van 24 bit kleurenbeeld.

*Stappen in de verwerking*

- 1. Het BMP-bestand wordt geopend (of een JPG-bestand dat door het programma naar bitmap is omgezet). De RGB pixel-informatie wordt omgezet naar luminantie Y, Cb- en Cr-chrominantie (zoals bij een JPEG compressie).
- 2. De luminantie Y wordt gedefinieerd als binair "0" voor niveaus van Y  $\le$  127 en als binair "1" voor Y  $\ge$  128. Met de beeldlijn als eenheid van verwerking, herhaalt men deze operatie zoveel maal als er pixels in de lijn voorkomen. Het resultaat is een binaire reeks, bijvoorbeeld "11111100000...".
- 3. Op deze tekenreeks wordt nu RLE ("Run Length Encoding") toegepast: N opeenvolgende verschillende waarden worden vervangen door bit 1, N, en de waarden. N opeenvolgende gelijke waarden worden vervangen door bit 0, N en de waarde.

De lengte L van het getal N varieert van 3 tot 6 bits, wordt per beeldlijn getoetst aan de beste compressiegraad en bewaard in 2 bits ("00" voor 3 bits, "11" voor 6 bits). De hoogste waarde van N is dan 2^L-1 (bijvoorbeeld "111" wanneer L=3).  $N = 0$  kan uiteraard niet voorkomen.

Wanneer het aantal identieke bits kleiner is dan het maximum (2^L-1), dan wordt de bit die volgt op een reeks gelijke bits niet opgenomen (de waarde ervan spreekt immers voor zich). Idem voor een reeks ongelijke bits.

#### Voorbeeld

"1 1 1 1 1 1 1 0 1 1 1 1 0 1 0 0 1 0" wordt na RLE (decimaal genoteerd): "0 7 1 0 4 1 1 2 1 1 2 1"

Met L=4, dus 4 bits om N op te slaan, wordt de gecomprimeerde string (binaire notatie): 0 0111 1 0 0100 1 1 0010 1 1 0010 1

Opmerking: Door dit feit bestaat er een onzekerheid in de positie van de laatste bit. Op het einde van de lijn kan eventueel een zwart pixel verschijnen. Nochtans zal het programma, na ontvangst van meerdere lijnen, de echte lijnlengte bepalen en dat pixel onderdrukken.

- 4. Eén volledige beeldlijn in binair formaat (verder "LB" geheten) bestaat uit de volgende elementen:
	- het startsignaal voor een Z/W lijn is "1000000000000000001" (17  $(0")$ ,
	- het lijnnummer (tussen 1 en 256 over 8 bits: "00000000" is lijn 1 en "111111111" is lijn 256),
	- het getal N (2 bits),
	- de binaire string voor de luminantie Y,
- 5. Il faut maintenant transmettre l'image sous forme binaire. Avant cela, il faut prévenir le correspondant de l'envoi d'une image. Pour cela, l'image doit être précédée d'un préfixe, par exemple: "Run320x256B" pour une image noir et blanc ("B") de dimensions 320x256, utilisant le protocole de compression "Run" (avec six espaces devant). Les règles sur ce préfixe ont été données précédemment.
- 6. Une fois le préfixe envoyé, on envoie les lignes binaires (LB) de la ligne 1 à la dernière ligne (£ 256) puis deux fois le signal de fin d'envoi de l'image avec le bit "0" entre les 2:

"100000000000000000000000001" (25 "0") puis "0" puis "100000000000000000000000000000001".

*Nota*: au cours de la réception d'une image, si l'on n'a pas décodé de signaux de fin d'envoi ou de début de ligne durant 30 secondes, on repasse en réception de texte.

Lors du décodage, on considérera que les chrominances (Cb et Cr) sont égales à 128.

*Notes générales*

1. Les 3 signaux de début de ligne et le signal de fin d'envoi de l'image (bit 1 X bit 1 avec X composé de 17, 18, 19 ou 25 bits "0") sont complètement liés au protocole décrit précédemment puisque qu'ils permettent de détecter les différents types d'image (couleurs, nuances de gris et noir et blanc) ainsi que la fin d'envoi de l'image. Donc, ces 4 séquences de bits doivent être uniques sur les modes de transmission (comme en PSK63F et en PSK220F) où le protocole "Run" est utilisé. *Nota*: la probabilité de rencontrer ces séquences de bits est très faible

et celle d'être validé par le "Chek-Sum" en Packet est totalement négligeable.

2. Actuellement la version Multipsk 3.6 implante ce protocole uniquement sur les modes PSK63F, PSK220F et Packet (300 et 1200 bauds).

- 5. Alvorens het beeld in binaire vorm over te sturen, moet(en) de ontvanger(s) worden verwittigd dat er beeldinformatie in aantocht is. Het beeld wordt ingeleid met een header, bijvoorbeeld "Run320x256B" (voorafgegaan door 6 spaties) voor een zwartwitbeeld ("B") met afmetingen 320 x 256 en verzonden volgens het "Run" protocol.. De regels m.b.t; deze header werden hiervoor reeds beschreven.
- 6. Eens de header is verzonden, volgen de binaire lijnen (LB) vanaf lijn 1 tot de laatste lijn (£ 256) met daarna tweemaal het beeldeindesignaal met een bit "0" tussen het eerste en het tweede signaal:

"100000000000000000000000001" (25 "0") vervolgens "0" vervolgens "100000000000000000000000001".

*Opmerking*: het ontvangstprogramma schakelt terug naar tekstmodus bij gebrek aan een beeld eind- of lijn beginsignaal gedurende 30 seconden.

 Het decodeerprogramma stelt de chrominantiedata (Cb en Cr) automatisch gelijk met 128.

*Algemene opmerkingen*

1. De drie lijnstartsignalen en het beeld eindsignaal (bit 1 X bit 1 waarbij X bestaat uit 17, 18, 19 of 25 nulbits) zijn eigen aan het hiervoor beschreven protocol vermits zij het mogelijk maken om de verschillende beeldsoorten (kleur, grijstinten en zwart-wit) te identificeren evenals het einde van de beeldsturing. Deze vier specifieke bitreeksen moeten dus uniek zijn binnen de mode (bv. PSK63F, PSK220F) waarin het "Run" protocol wordt toegepast.

 Noteer dat de kans om deze bitreeksen aan te treffen zeer klein is, en de kans dat ze worden doorgelaten via de checksum in Packet totaal verwaarloosbaar.

2. Op dit ogenblik wordt het "Run" protocol toegepast in de modes PSK63F, PSK220F en Packet (300 en 1200 baud) van Multipsk 3.6.

# **Mesures vidéo à l'aide de signaux d'insertion vidéo (2ème partie)**

*par/door ON4RT* 

**Norme ATV proposée par l' IARU**

#### **F5 -TELEVISION**

**EMISSION: Bande passante vidéo 5 MHz (à 3 dB) Préaccentuation selon la norme CCIR 405.1 Sous porteuse couleur 4,433618 MHz. Indice de modulation vidéo M = 0,5 Excursion maximale avec préaccentuation 3,5 MHz. Bande passante 12 MHz à -40 dB et 18 MHz à -70 dB. Sous porteuse son 5,5 ou 6 MHz. Indice de modulation son 0,07 Amplitude de la sous porteuse son -14 dB**

Il y a malheureusement dans cette norme quelques pièges qui permettent des interprétations différentes. AGAF, le journal ATV allemand a déjà mentionné quelques faits illogiques.

Sur 10 GHz et au-delà, il est préférable d'utiliser une largeur de bande de 27 MHz comme pour les satellites commerciaux et ceci pour pouvoir profiter pleinement des avantages de la FM. Il ne s'agit évidemment pas d'appliquer cela sur 23 cm. Presque la moitié de la bande serait prise! Sur les fréquences plus basses il convient d'utiliser un indice de modulation plus faible. Pour cette raison la largeur de bande devrait dépendre de la bande utilisée.

En FM, les paramètres suivant sont importants:

- Amplitude du signal de modulation Vm: normalement 1 V sur 75  $\Omega$
- Fréquence du signal de modulation Fm: varie avec le contenu de l'image de 0 à 5 MHz
- L'excursion ΔF dément de Vm: doit être ajustée au modulateur
- L'indice de modulation  $M = \Delta F/Fm$ : varie avec la fréquence de modulation

Une porteuse modulée en FM par 1 MHz produit des raies latérales qui sont  $\hat{a}$  + 1, +2; +3, +4 MHz au dessus de la porteuse et  $\hat{a}$  - 1, -2, -3, -4 MHz en dessous de la porteuse. De ce fait la bande passante nécessaire est beaucoup plus importante qu'en AM. L'amplitude des raies latérales dépend de la fréquence de modulation et de l'excursion. Selon la règle de Carson, la largeur de bande peut être déterminée approximativement par

 $B = 2 x (\Delta F + Fm)$ 

Dans cette relation ΔF est l'excursion et Fm est la plus haute fréquence de modulation.

Il s'en suit que:  $B = 2$  Fm (M+1). Par exemple: un émetteur modulé par du 5 MHz avec M = 0,5 a une excursion de fréquence de 5 x  $0,5 = 2,5$ MHz et une largeur de bande de  $2 \times 5 \times (0,5+1) = 15$  MHz. Supposons